# Consolidated DoD I&S System Processing Documentation

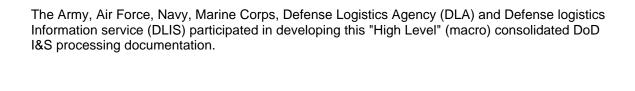

Joint DoD I&S Documentation (Information)

November 6, 2000

# **Table of Content**

| Foreword                                              | 3  |
|-------------------------------------------------------|----|
| Purpose                                               | 3  |
| DoD I&S Focal Point representatives                   | 3  |
| Consolidated Services & DLA DoD I&S Processing Flows: |    |
| FLIS I&S Processing Flow                              | 4  |
| DLA I&S Processing Flow                               | 5  |
| Army I&S Processing Flow                              | 6  |
| Air Force I&S Processing Flow                         | 9  |
| Navy I&S Processing Flow                              | 10 |
| Marine Corps I&S Processing Flow                      | 15 |
| Associated DoD I&S Services & DLA Flow Diagrams:      |    |
| FLIS I&S Flow Diagram                                 |    |
| DLA I&S Flow Diagram                                  |    |
| Army I&S Flow Diagram                                 |    |
| Air force I&S Flow Diagram                            |    |
| Navy I&S Flow Diagram                                 |    |

Marine Corps I&S Flow Diagram

# **FOREWORD**

The DoD I&S System was implemented in 1986. The Defense logistics Information service (DLIS), Army, Air Force, Navy, Marine Corps and Defense Logistics Agency (DLA) participates in the operational DoD I&S System. These same I&S participants also provided input to and participated in developing this consolidated DoD I&S processing documentation. The DoD I&S Policy is contained in the Joint Services and DLA Regulations (DLA R 4140-66; AFMC 20-101; AMC-R 700-30; NAVSUPINST 4410.57; MCO 4410.24A) titled: Elimination of Duplication in the Management and Logistics Support of Interchangeable and Substitutable Items.

This consolidated DoD I&S documentation manual contains the (high level) individual Services' and DLA I&S system narrative processing flow and the associated I&S Flow Diagram for their DoD I&S System.

# **PURPOSE**

The purpose of this consolidated DoD I&S documentation is to provide information, at a macro level, on how the Services' and DLA I&S systems functions operationally. Additionally, this documentation can serve as the information that can be a resource for new (less knowledgeable) employees gaining a better understanding of how the DoD I&S system functions overall.

# DoD I&S Focal Point representatives

| Name          | ORG                    | DSN      | E-Mail                            |
|---------------|------------------------|----------|-----------------------------------|
| Willis Drake  | J-3342 4               | 27-2651  | willis_drake@hq.dla.mil           |
| Clyde Whitman | AMXLA-MLB<br>LOGSA     | 645-0778 | CWHITMAN@LOGSA.ARMY.MIL           |
| Randy Busick  | HQ AFMC/<br>LSO/LGIS   | 932-5698 | busick@casc.af.mil                |
| Lori Orr      | NAVICP-<br>PHILA 03623 | 442-3122 | laura_orr@icpphil.navy.mil        |
| Bill Little   | NAVICP-<br>MECH-0418   | 430-1452 | william_j_little@icpmech.navy.mil |
| Bobby Britton | MCLB<br>Albany         | 567-6634 | brittonrl@matcom.usmc.mil         |
| Tim Kennedy   | DLIS-SBA               | 932-4607 | tkennedy@dlis.dla.mil             |

# FLIS -DoD I&S System Processing

# PICA I&S Input

Step 1 - PICA submits I&S update transaction via LMX (Multiple NSN Input).

Step 2 - On the process date FLIS will process the LMX package and will output two KIF (informative data for pending effective data actions) transactions and a KNA (notification of approval) transaction to the PICA. The first KIF is for the Master NSN I&S updates and the second KIF is for the Related NSN I&S updates.

Step 3 - On the effective date FLIS will output a KCM (change catalog management data) transaction to the PICA and a KIM (notification of I&S changes) transaction to the recorded SICA(s).

# SICA I&S Input

Step 4 - SICA submits I&S update via LMX transaction.

Note: The LMX transaction must have a LCM transaction for the Master NSN and also a LCM transaction for the Related NSN(s) in the I&S family relationship.

Step 5 - On the process date FLIS will process the LMX package and will output two KIF (informative data for pending effective data actions) transactions and a KNA (notification of approval) transaction to the SICA. The first KIF transaction is for the Master NSN I&S updates and the second KIF transaction is for Related NSN I&S updates. FLIS also outputs KIP (notification of the SICA I&S changes) transactions to the PICA on the (LMX) transaction process date.

Step 6 - On the transaction effective date FLIS will output a KCM (change catalog management data) transaction to the SICA.

# **DLA - DoD I&S System Processing**

In DLA the DoD I&S system's processing starts with the Item Standardization Program. The DLA will prepare (and SAMMS will generate) LAS (Add Standardization Relationship) transactions for each approved standardization family and will transmit to FLIS.

- **Step 1** FLIS will process LASs and will output KASs (Add Standardization Relationship) for all approvals to DLA (SAMMS) and all recorded users.
- **Step 2** DLA (SAMMS) will establish a record in the I&S Subgroup Code File for each applicable standardization family.
- **Step 3** DLA (SAMMS) will process the KAS and update the ISC (Item Standardization Code) in all application master files.
- **Step 4** DLA (SAMMS) will prepare an LVA (IMC (Item Management Code) Data) for each ISC update that reflects a 2, 3 or E and the related NSN is managed by DLA.
- **Step 5** If the ISC is 3 or E, the LVA will reflect a Content Indicator Code (CIC) of S. For ISC 2 the CIC will be G.
- **Step 6** FLIS will output a KIR for each LVA processed to include a KFE (FLIS Data Base Data for replacement of a canceled NSN, Related Generic NSN, or Reference Number Screening Results) for the related Master NSN.
- **Step 7** DLA (SAMMS) will utilize the IMC/CMD applications to produce an automated LMX (Multiple NSN Input) for the standardization family.
- **Step 8** The I&S Subgroup Code Files will provide the Phrase Codes, Related NSNs and OOU (Order-of-Use) for the LMX package.
- **Step 9** FLIS will process the LMX packages and will output KIF (Informative data for pending Effective Dated actions) data to DLA and all recorded users for each approved NSN.
- Step 10 FLIS will output a KIM for each recorded Service to provide PICA OOU data.
- **Step 11** FLIS will output a KIP (Interchangeability and Substitutability (I&S) Data as a result of a Secondary Inventory Control Activity SICA input.) to DLA once the Service updates their segment H OOU data.
- **Step 12** DLA will process each KIF from FLIS to update all applicable master files.
- **Step 13** On Effective date, DLA will establish the PICA OOU data in the Requisition Processing File.
- **Step 14** DLA will process each KIP, on Effective Date, to establish the Service OOU data in the Requisition Processing File.

# **Army - DoD I&S System Processing**

- **STEP 1 -** Engineering Change Proposal (ECP). The item introduction process begins when an ECP is prepared in response to either a government or contractor initiated change. Changes are made to resolve field problems, add new capabilities or resolve production or procurement problems. The ECP is reviewed by the government and returned to the contractor for any necessary changes. Some of the Interchangeability & Substitutability (I&S) changes are a result of parts no longer available from the vendor at the time of re-procurement. Then the government must go out and find another source of supply. If the new source of supply already has a part in the system with an NSN a family must be established.
- STEP 2 Logistics Support Analysis (LSA). The contractor usually does the LSA. The LSA is done from the technical data package (TDP) and shows a top-down breakout of the system or the part being changed. Government and contractor personnel at the Configuration Control Board (CCB) review the LSA data. The resulting data, the Logistics Support Analysis Record (LSAR) (or LSAR-type data), is delivered to the government. The portion of the LSAR or LSAR-type data pertaining to provisioning, the LSA 036, is loaded into the Command Commodity Standard System (CCSS) and becomes a part of the Provisioning Master Record (PMR). Changes may be made in house through the Provisioning On Line System (POLS) to add the new Provisioning List Item Sequence Number (PLISN) and build the necessary data necessary for the I&S process. The format used for these changes is the Selection Worksheet (AMC Form 1731), which has 12 different Card Format Indicators (A through L). The required area for I&S is the Standardization/Design Change, commonly know as the "E" card.
- STEP 3 Maintenance/Provisioning Review and Provisioning Master Record (PMR) Load. Maintenance and provisioning review the LSA 036 data to determine if it is complete and if the changes requested during the CCB have been made. The data is loaded in the PMR. Data is added to both the New and Replaced PLISNs through POLS using the "E" card. The "Change Authority" and the IC (Interchangeability Code) must be the same on both entries. The Change Authority is the Engineering Order (EO), the Engineering Change Proposal (ECP), or the Modification Work Order (MWO) which initiates or authorized the design change. The Interchangeability Code indicates the degree of interchangeability when an item is being replaced or added as a result of a design/engineering change. Once the "E" card data is loaded with the rest of the pertinent information, to include the "R" in the sixth position of the Replaced or Superseding PLISN field it is input through POLS. This action will trigger the automatic update of the NSNMDR Sectors 1800/1901 and update the SMR code of the replaced PLISN to "PR".
- **STEP 4 -** Screening of National Stock Number Master Data Record (NSNMDR) and the Federal Logistics Information System (FLIS). CPS sends the Contractor and Government Entity (CAGE) Code and the part number through the NSNMDR looking for a match. If a match is found the NSN is posted to the PMR. If no match is found, the CPS then sends the data to FLIS to search for match. If a match or partial match is found, this information is sent to the CPS file, unless the FLIS reply contains more than 500 lines of file data. In which case the CPS will not process the information and processing of this item ceases.
- **STEP 5 -** Management Control Number (MCN) Assignment. If a NSN is not found, CPS will assign a nine (9) digit MCN.

- **STEP 6 -** Manual Item Supply Selection Decision (MISSD) Report is produced. The CPS produces a MISSD. The MISSD is reviewed and manual determinations are made by both the MSC and the Army cataloging activity at DLIS. If a partial match NSN was identified by FLIS, it will be posted on the MISSD and reviewed by the provisioner to determine a possible match. If the NSN is good to support the requirement, the NSN will be overlaid on the MISSD and processed. If a valid NSN has not been identified, the MSC determines the manager of the item (Army or non-Army). If the item is to be Army managed, additional supply coding, such as the item manager and the acquisition advice code (AAC) are assigned. After these MSC decisions are completed, the MSC contacts catalogers at DLIS for their action. The cataloger determines the Federal Supply Class (FSC), the item name and the item name code. The MSC then inputs the MISSD information into CCSS.
- **STEP 7 -** Maintenance/Provisioning Actions. The processing of MISSD generates a transaction that builds the MCN (Header and Sector 0300) in the NSNMDR which triggers another action to add the MCN to the PMR. If the item requires a NSN assignment, it is the responsibility of the managing activity to process the cataloging action to obtain the NSN. Once the NSN is obtained it builds into the NSNMDR, and moves the MCN from the header into Sector 0200 of the new NSN and posts the NSN into the PMR.
- **STEP 8 -** Provisioning Actions for I&S Build. Once the two NSNs involved in the proposed I&S relationships reflect the proper source coding and End Item Parts Related Code (EI-PRT-REL) in Sectors 1800 and 1901 respectively, the provisioner/item manager will forward request to cataloging to input action to build the relationship.
- STEP 9 Cataloging Actions for I&S Build. On receipt of the I&S relationship request from the MSC the DLIS cataloging office, using ADSM 18-LCA-JBC-ZZZ-UM-11, verify that the headers, Sectors 1800 & 1901 support the requested I&S relationship. A Y28 action is then input to the CCSS system requesting the items be pulled together. The Y28 contains a Inventory Manage Processing Code (IMPC) that defines the I & S relationship which will be assigned in Sector 01 of the NSNMDR after the Y28 has completely processed. The system will then scan Sectors 1800 and 1901 to verify that the IMPC input for the proposed related NSN is correct. Then CCSS will scan FLIS data to determine that the proper activity is inputting the action and that the required management data matches. If all areas are correct, the CCSS system will look for other users. If found, the system will build a Sector 2403 and hold. The system will produce a card for manual decision, which tells the cataloger that collaboration is required prior to the building of I&S. Once collaboration has taken place, the cataloger will input collaboration actions for each using service.
  - a. The Army CCSS requires the Y28 action to pull the two unique NSNMDR records together into one NSNMDR record containing both the prime NSN and the related NSN. The header will be for the Prime NSN and the Sector 0100 will be all the related NSN's old header data. The CCSS system will assign each NSN record in Sector 0100 with a unique RELCD number. This RELCD number will be used in all other Sectors to separate each NSNs unique data recorded there.
  - b. If the nonpreferred/replaced NSN is already in the NSNMDR in a related position under the preferred NSN, a Y43 transaction is prepared and submitted to assign the correct IMPC value. The same I & S edits would apply for the Y43 as they do for the Y28 transaction.
- **STEP 10 -** CCSS System Actions for I&S. Once the system receives the collaboration cards through the CCSS actions the system will build a LMX action building the proper phrase coding and Order of Use (OOU) using the Sector 0000 as well as all Sector 0100's IMPC values, Sector 0100's Relationship Code (RELCD) and Related Sequence Code (REL-SEQ-CD). This action is then input to FLIS.

- **STEP 11 -** FLIS System Actions for I&S. On receipt of the LMX package from the CCSS, FLIS will process the required actions. Once FLIS processes this action a KNA if approved or a KRE if rejected will be returned to CCSS for processing.
- **STEP 12 -** Cataloging Follow-up Actions for I&S. If a reject is received from FLIS, action must be reviewed and resubmitted by the catalogers to FLIS, via CCSS. If approval is received, Sector 2402 will reflect the new I&S data to include phrase coding and OOU and show the effective date when the I&S will broadcast to the FEDLOG. Sector 1100, the I &S sector in the NSNMDR, should post at this same time. The sector 1100 reflects the Army OOU as well as each supported SICA's OOU, which is built from FLIS KIP transactions received. This sector is used when filling requisitions.
- **STEP 13 -** Army SICA Process. When the Army is assigned SICA responsibility and the PICA establishes/changes his OOU, notification from FLIS is received via a KIM. This notification processes into CCSS and a flasher is generated to notify required maintenance/cataloging folks for review and required action to assure Army OOU is updated if required. CCSS will automatically delete items from the Army OOU if they have been deleted by the PICA or add items to the Army OOU provided they are in the SICA's NSNMDR in the proper relationship with the required IMPC value assigned. Edits are also in place to assure that when a SICA wants to change, delete or add to his OOU, that it is compatible with the PICA OOU coding when required.
- **STEP 14 -** I & S Dissolvement. When the Army, as the PICA, desires for a NSN to no longer be part of an I & S family. Updates to the NSNMDR are made to establish related NSN's as a prime NSN (build Sector 0000), or to retain the item as a Sector 0100 and change the IMPC value to one that does not qualify as an I & S relationship. The DLIS cataloger inputs the Y29 to "break" the relationship, but must coordinate with the MSC Item Manager so they can change the IMPC and ensure the supply coding is appropriate. When this occurs, the system automatically restructures or deletes the family entirely and again sends this change to FLIS for processing.

# Air Force (D043B) I&S System Processing Overview

- **Step 1** The Air Force DoD I&S system processing begins with an engineering decision from the ALC or a recommendation by a DLIS-KF technician.
- **Step 2** AFMC Form 133, Interchangeability and Substitutability Program Worksheet, is initiated and submitted by the ALC or DLIS-KF to start the process.
- **Step 3** Coordination of I&S between other Services/Agencies is accomplished using JLC Form 47, DoD I&S Family Collaboration Request.
- **Step 4** Using the on-line D043B system, an XAF transaction is created to add, change or delete an I&S Group. If all D043B edits are passed, a Pending Action File (PAF) is built.
- **Step 5** Approved XAF data will cause the generation of the LDICs for submittal to FLIS and generation of 197/297 transactions for updating D043. The transaction of 197 is used for a complete add or overlay of an I&S group, and the 297 is used as a delete action.
- **Step 6** With approval/disapproval of FLIS, a KDIC is returned to D043B. If approved, the 197/297 transaction will be released, updating D043 and clearing the PAF. Rejected LDIC transactions will remain in the PAF until cleared by the submitter or cleared by the quarterly update report.
- **Step 7** Process Flow Guide (PFG) A-4 and PFG 048 can be used as references for the Air Force I&S process that DLIS-KF follows.

# Navy - DoD I&S Processing System

# **NAVY I&S**

**BACKGROUND:** Within the NAVICP data base we retain DoD order of use information as well as navy unique family crediting data.

- **Step 1** The OOU data is retained in our Master Data File (MDF) Order Of Use records (MDFOOU) while our unique crediting information, both I&S and what we call non I&S data, is contained in the MDF alternate NIIN file. The MDFOOU and alternate NIIN file contains crediting information for all Navy PICA consumables & repairables as well as Navy SICA repairable items of supply.
- **Step 2** Within the NAVICP data base we do not retain I&S information for DLA or other service managed consumable items; this information is retained in the navy order of use file. The Navy OOU file contains I&S information for both Navy PICA and Navy SICA items and is automatically maintained through a push of maintenance transactions from the NAVICP and FLIS data bases.
- Step 3 While the OOU data retained in our MDFOOU is identical to those data values used throughout DoD, the I&S and non I&S information resident in our alternate NIIN file is reflected within three data elements we call the alternate NIIN, Alternate NIIN Relationship Code (ANRC) and Alternate NIIN Cognate Code (ANCC). While the coding used in the alternate NIIN file is different from that used by DoD, it is easily translated into DoD OOU coding. A view of our alternate NIIN file for both an Interchangeable and Substitutable family would look as follows:

#### INTERCHANGEABLE FAMILY

|            |          | ALTERNATE NIIN FILE DATA |      |                                                                    |  |  |  |
|------------|----------|--------------------------|------|--------------------------------------------------------------------|--|--|--|
| <u>00U</u> | ALT NIIN | ANRC                     | ANCC | Preference Between Members                                         |  |  |  |
| AAC        | NIIN A   | 21                       | 7    | Reflected as ANRC = 21 against all Related NIINS                   |  |  |  |
| AAB        | NIIN B   | 41                       | 1    | Reflected as ANRC = 21 against<br>NIIN C; ANRC = 41 Against NIIN A |  |  |  |
| AAA        | NIIN C   | 41                       | 1    | Reflected as ANRC = 41 against all Related NIINS                   |  |  |  |

# SUBSTITUTABLE FAMILY

# **ALTERNATE NIIN FILE DATA**

| <u>00U</u> | ALT NIIN | ANRC | <u>ANCC</u> | PREFERENCE BETWEEN MEMBERS                                      |
|------------|----------|------|-------------|-----------------------------------------------------------------|
| ACA        | NIIN D   | 24   | 7           | Reflected as ANRC = 24 against all Related NIINS                |
| ABA        | NIIN E   | 44   | 1           | Reflected as ANRC = 24 against NIIN F; ANRC = 44 against NIIN D |
| AAA        | NIIN F   | 44   | 1           | Reflected as ANRC =44 against<br>Both NIIN D & NIIN E           |

- **Step 4** Navy crediting data does not reflect order of preference from an entire family perspective, or view, but it does reflect preference between the NIIN being interrogated and the other members of its family with the family head, or master item, being clearly identified throughout all views.
- **Step 5** In interpreting the ANRC code the second position dictates whether an item is Interchangeable or Substitutable and is known as the "class" of an item in navy terminology. Class '1' items are Interchangeable, while class '4' are Substitutable. There are other navy unique classes, such as reworks and those items used specifically on designated serial numbered weapons systems; however, we did not include information on these types of classes as they are all reflected in FLIS as Phrase Code 'H' relationships. The first position of the ANRC reflects the preference for the alternate NIIN(s) when compared to the record NIIN; e.g., a code '2' item is preferable to a code '4' item. The ANCC coding is very simple, a code '7' item is the head/master of the family and all Member Items are coded ANCC '1'.
- **Step 6 I&S Establishment and Maintenance**: I&S relationship information is identified through an Engineering Change Proposal (ECP) or a Design Change Notice (DCN). Once these changes have been approved by headquarters, they are technically reviewed in-house and files load actions are effected by NAVICP equipment specialists and provisioners or, in some cases, this I&S information is submitted directly to our data base maintenance programs through contractor mechanized data deliverables. Prior to files load actions any required interservice collaboration is accomplished through use of a JLC Form 47. All outgoing and incoming JLC Form 47's are reviewed and responded to by NAVICP technical personnel; however, the tracking and monitoring of these forms is now the responsibility of DLIS-KNAA/B.
- **Step 7** Individual I&S maintenance transactions cite both the appropriate phrase codes and OOU data for all affected NIINs. Our primary navy legacy data base maintenance programs, application/operation (a/o) C10, edits and validates these I&S transactions before updating both our MDF OOU and alternate NIIN files. Internal edits include verification that all items within a proposed family reflect the same managers MOE Rule, cognizance code, FSC, Level of Authority and Unit of Issue.
- **Step 8** Upon acceptance and updating of the MDF A/O C10 program logic takes the I&S Phrase Code/OOU data, contained on the original input transaction, and mechanically reformats them into the appropriate FLIS 'L' transactions. These reformatted transactions are automatically transmitted to DLIS twice a week through use of our Navy/FLIS interface program, a/o c13. Any transactions rejected by either A/O C10 or A/O C13 are returned to the originator for review and resubmission.
- **Step 9 <u>USE OF I&S INFORMATION</u>**: The automated programs used within the NAVICP to perform our PSICP/SSICP functions have, for the most part, not been reprogrammed to identify and use DoD OOU data; however, our programs do use the Alternate NIIN File (ANF) data. We ensure compatibility between the OOU and Alternate NIIN Files by barring any manual maintenance to the ANF. All ANF maintenance is generated mechanically as a direct result of maintenance to the OOU file.

- **Step 10** Requisition processing uses the ANF data to automatically fill customer's orders. The logic used within the NAVICP follows the DoD guidelines; that is, a requisition received for a class '1' item will be filled unless that item is unavailable, then our automated processes will fill that requirement with any other available member of that family, regardless of preference.
- **Step 11** In the case of a class '4' item, again, if the requisitioned item is available the requirement will be filled; however, if that item is not available the requirement will be filled by going up through the other preferred family members, never down! Requisitions received for an item within a family denoted as other than class '1' or '4' are identified for manual processing by the cognizant item manager.
- **Step 12** Quarterly, during our levels scheduling process, all new MDF Navy families are assigned a Pseudo-NIIN which is used in computing our requirements. This Pseudo-NIIN allows us to summarize all demand history and assets under one family view; however, in addition to this family summary our item managers receive on-line reports listing both the demand history and asset posture of every member within that family. This information is used when reviewing an item as part of a scheduled supply demand review, during the ICP quarterly disposal reviews and as part of our semi-annual stratification process.

Prepared 19 April 2000 by: Lori Orr, NAVICP-Phil 03623, DSN 442-3122 Denise Williams, NAVICP-Mech 0562, DSN 430-3937

# **NAVY I&S PROCESS**

- 1. A) Originator receives technical documentation:
  - Originator can be ether an equipment specialist, provisioner, or contractor.
- Technical documentation can be either a Design Change Notice, Provisioning or an incoming JLC Form 47 from another Service.
  - B) Originator reviews documentation; determines and/or validates I&S.
  - C) Is collaboration required?

If the answer is No (no collaboration is required) - Go To step (D);

If the answer is Yes (collaboration is required) - Go To Step 9.

- D) Load data base update transaction (T/A) using either remote terminal update program (PTSP) or source data entry tool (FMT Files Maint Tool).
- FMT performs extensive edit/validation with errors being sent back to originator immediately; if no errors, update T/A sent to A/O C10.
  - PTSP performs no edits/validations, it merely batches update T/A and sends to A/O C10.
- 2. Application/Operation (A/O) C10 NAVICP legacy system maintenance program:
  - Weekly cycle run.
  - Edits/Validates the update T/As; rejects returned to originator for action.
  - If T/A accepted, go to step 3.
- A/O C10 also converts format of accepted update T/As for use in updating of additional Navy and FLIS data base (see steps 4 and 5).
- 3. NAVICP legacy data base updated:
  - MIFOOU Master Item File Order Of Use File (OOU Coding/Phrase Codes).
  - MIFMDF Master Item File Master Data File (alternative NIIN relationship Codes).
- 4. A/O C10 feeds reformatted update T/As to A/O C13.
  - Twice/week cycle runs.
  - Edits/Validates,
  - Rejects Go to step 8.
  - 5. Accepted A/O C13 T/As to FLIS.
    - FLIS rejects go to step 8.

- 6. Accepted A/O C13 T/As to Navy Master Data File (NMDF).
- NMDF contains cataloging, I&S and Management data used for preparation and distribution of change notice transaction to field activities for updating of fleet records.
  - NMDF rejects go to step 8.
  - Accepted NMDF updates go to step 7.
- 7. I&S information is forwarded to field activities for update of Fleet data bases.
- 8. Disposition of C13/FLIS/NMDF rejects:
- a) Sent to code 036 (Phil), or code 058 (Mech) for review, corrective action and resubmittal, if applicable.
- b) If necessary, originator is contacted to discuss problems precluding successful update and actions are effected to resolve, e.g., additional files maintenance actions, etc.
- 9. Collaboration requirements forwarded electronically to DLIS-KB.

# **DLIS-KB Actions:**

- Review, contact originator to resolve problems.
- Determine Users, Prepare JLC Form 47s, Track and monitor until completion.
- Responses returned to originator.
- Concurs begin at step 1D; Non-concurs resolution between Users.

Prepared by: Lori Orr DSN 442-3122

# Marine Corps - DoD I&S Processing System

#### I&S Determination and review Process:

- **Step 1** The Marine Corps DoD I&S system processing begins when the Marine Corps (Code 822-3) receives proposal to establish, change or delete an I&S Family.
- **Step 2** The Marine Corps Code 822-3 reviews and researches the I&S proposal for compatibility and accuracy.
- **Step 3** The Marine Corps' coordination of I&S Families between other Services/Agencies is accomplished using JLC Form 47, the DoD I&S Family Collaboration Request form.
- **Step 4** Code 822-3 collaborates with Marine Corps Weapon System Manager (WSM) to explain proposed I&S actions and to discuss results found during research and arrives at a decision to establish, or not to establish, an I&S Family.
- **Step 5** The Marine Corps, as a PICA collaborates with the recorded SICAs when required via JLC Form 47 to get their concurrence on the proposed I&S Family.

# **I&S Systemic and Transaction Process:**

- **Step 6** Upon concurrence, the Marine Corps Code 822-3 determines necessary action and forwards work request to DLIS-AM to Establish, Delete or change an I&S family via the LMX I&S Transaction Input.
- **Step 7** The Marine Corps as a PICA I&S input transactions are processed as described in the FLIS LMX transaction processing.
- **Step 8** The Marine Corps as a SICA I&S input transactions are processed as described in the FLIS LMX transaction processing.